Adobe Photoshop 2021 (Version 22.5.1) Serial Number Full Torrent Free Download [Latest]

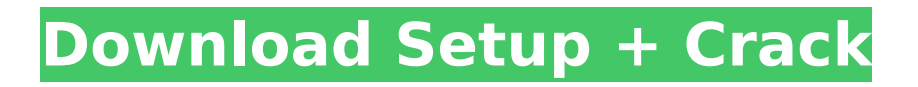

Photoshop is available for macOS, Windows, and iOS. Linux users may be able to install or download an older version through Ubuntu software center. Applying Selective Editing Photo editing software allows you to pick and choose what information to alter from an image. Imagine you have a digital photo of a model and you want to remove her attire from the background, while leaving the background unchanged. You do this by using a selection tool, which is available in Photoshop. The "Select by Color" task (that's the name of the choice) enables you to select portions of an image. You select areas that are to be altered, and you select them using various tools to allow you to

# remove, rotate, or move them. This section provides instructions for selecting areas of an image using Photoshop. Selecting Edit by Color The "Select by Color" task enables you to edit areas of an image so that you can make specific selections. To access the task, click the Select button on the Edit toolbar. As Figure 11-2 shows, you see the Select Color dialog box that enables you to select an area of the photo or an object. Figure 11-2: The Edit ➤ Select Color ➤ Color Range dialog box. To select an area of the photo or an object to edit, use the following steps: 1. Choose the object in the image that you want to select. 2. Click the Threshold drop-down menu and choose the appropriate color in the palette to identify the color of the object. 3. Click the Image

# Area button and choose the area of the image that you want to select. 4. Click OK to apply the color-select criteria to the photo or object and save it. Figures 11-3 and 11-4 show the Select Color dialog box with a selected area of an image. To deselect and edit a selected area, use the same steps but choose the Deselect Color button. Photoshop has several ways to select a specific color in an image. You can either choose a color by clicking one in the palette or by choosing one of the many predefined predefined color palettes. \*\*Figure 11-3:\*\* Choose a color using the Color Range dialog box. \*\*Figure 11-4:\*\* Show the Masked Layers window if you want to edit an existing layer in Photoshop. Figures 11-3 and

Design, edit and create high-quality images, or both. The PsEd app supports many languages, including Russian, Brazilian Portuguese, German, Spanish, Japanese, and Polish, and offers a fun way to learn these languages. Download Photoshop Elements 2018 Microsoft Paint and Microsoft Paint Microsoft Paint was available in Windows 1.0. It is an application made to build and edit basic drawings. It includes tools to select, move, copy and resize, and you can use the application to edit images, save them in various formats, and save them as JPG or PNG. The latest version of Paint is Paint 3.0. Microsoft introduced the new application with Windows 95 and in Windows 3.0. It was never released as

# a standalone application, but it was only available as part of Windows 95. There was no version released for Windows 98. Microsoft Paint has been replaced by the graphics-editing software Microsoft Paintbrush. Microsoft Paintbrush is a fully featured graphics editor. It supports layers, pens, brushes, type, gradient fills, and special effects, as well as creating shapes and text. Download Microsoft Paintbrush 2018 Microsoft Paintbrush Photo Microsoft Paintbrush Photo is the successor to Microsoft Paintbrush. It can be downloaded for Windows 10 or Windows 7, and allows users to edit photos. Most of the features of the original software can be found in the new application, and the new version has a wider variety of advanced editing options. Paintbrush Photo is

also available for Android and iOS, as well as a free application that is installed in Windows 8 and Windows 10 and that can be used to edit images. Download Paintbrush Photo 2018 Cutting Out and Editing Cutting out a section of an image is a quick way to remove unwanted areas. Paint was the first application to provide this feature. With Paint, you can quickly drag and erase areas in a photo. Microsoft replaced the Paint utility with Paintbrush. Paintbrush has a slew of tools for cutting out and editing images. You can remove material, crop images, and even straighten them and rotate them. MacStories is a Mac news and opinion site about Apple. Learn how to modify, cut and crop an image in Photoshop or Paintbrush for free. Paintbrush also

allows you to create images and post them to social networks, complete with filters and effects. 388ed7b0c7

Dave Bowman David Michael Bowman (born February 12, 1962) is a retired professional ice hockey goaltender who played eight seasons in the National Hockey League (NHL). He was a member of the 1984 U.S. Olympic hockey team, but did not play due to a knee injury. Bowman also played for the Montreal Canadiens, Vancouver Canucks, Chicago Blackhawks, Edmonton Oilers, Washington Capitals, Dallas Stars and New York Rangers. NHL career Born in Vancouver, British Columbia, Bowman began his professional career with the Vancouver Canucks, who selected him in the sixth round, 134th overall, in the 1981 NHL Entry Draft. Prior to

# being drafted, Bowman began playing with the Okanagan Oilers of the British Columbia Hockey League (BCHL). In his first year with the Canucks, he had a 9–11–1 record with the team. Bowman then moved on to the Fort Worth Cats of the Central Hockey League and won the CHL Rookie of the Year Award in 1983. During the 1983–84 NHL season, Bowman had an 8–6 record with Vancouver. He then made his NHL debut on October 8, 1984, against the Los Angeles Kings, and tied a Canucks team record with five goals against the New York Rangers. He also set a Canucks team record with 11 wins in 11 starts. In his second game with the Canucks he suffered a knee injury, but continued to play until January 18, 1985. The following season, he moved

on to the Montreal Canadiens where he had a brief stint but he was unsuccessful. In 1987, Bowman signed with the Chicago Blackhawks and was sent to the Edmonton Oilers where he had better success. With the Oilers he appeared in the 1989 All-Star Game. On December 11, 1989, he was traded to the Washington Capitals with Brian Engblom and Vince Cronin for Gilbert Perreault, and in return, the Oilers traded Gary Roberts to the Capitals for Denis Savard and cash. In 1990, Bowman won the William M. Jennings Trophy for the lowest goals against average in the NHL. The following year he was traded to the Dallas Stars where he played one year before returning to the Oilers. On October 7, 1992, Bowman was traded from the Oilers to the New

York Rangers. He continued his career in the Rangers organization and was the starting goaltender for the 1994-95 team. After the 1995–96 season, Bowman returned to Vancouver, where he signed a oneyear deal to return to the Canucks. The Canucks placed Bowman on waivers in

**What's New in the?**

Q: Rails internationalization: include file with set locale to use new locale? I am trying to create a rails application with localization. I have worked on localization in several languages, but never in Japanese. I have a hunch that it will not work. The use of yaml files for internationalization is not really

recommended. Should I use a txt file and set the set locale function to a locale? Or there is a better way to do it? That is how I do it now: I made the following files (in japanese): en.yml ja.yml And this is how I set locale: \$ cat config/locales/ja.yml ja: application: hello: Hello again: **ΠΠΠΠΠΠΠΠΠ number: zero: Zero one:** One two: Two few: NNNNNNNNNN many:  $\Box\Box\Box\Box$  other: ですっけか、もっと小さいことはあるんじゃないだろうか currency: symbol: □ datetime: date:  $T \cap T \cap T$  time:  $T \cap T \cap T \cap T$  \$ cat config/locales/ja.yml ja: application: hello: Hello again: **ARAATATATA again: MANAMANA number: zero: Zero one:** One two: Two few: NHH **00000** 

As this is a 2D browser-based game, it requires your browser to be able to render 2D games. This means it requires at least the latest version of Google Chrome, Mozilla Firefox, or Microsoft Edge. Your browser must also support the WebGL API. You also need to have a supported video card that's compatible with your operating system. Alternatively, you can use a webGL-enabled video card via Vireio Perception. Lastly, our web engine relies on having an Internet connection and a supported browser (see below for

Related links:

<http://www.midwestmakerplace.com/?p=29224>

[https://rioseemomige.wixsite.com/chamdecare/post/adobe-photoshop-cc-2019-version-20-jb-keygen-exe-with](https://rioseemomige.wixsite.com/chamdecare/post/adobe-photoshop-cc-2019-version-20-jb-keygen-exe-with-product-key-for-pc-march-2022)[product-key-for-pc-march-2022](https://rioseemomige.wixsite.com/chamdecare/post/adobe-photoshop-cc-2019-version-20-jb-keygen-exe-with-product-key-for-pc-march-2022)

<https://www.cakeresume.com/portfolios/adobe-photoshop-2022-product-key-and-xforce-keyge> <https://hamrokhotang.com/advert/photoshop-cs6-crack-keygen-free-download-3264bit/> <https://trello.com/c/wATy72y1/117-photoshop-2020-version-21-free-3264bit-latest> <https://www.cakeresume.com/portfolios/adobe-photoshop-2021-version-22-4-3-hack-downlo> <https://www.lavozmagazine.com/advert/adobe-photoshop-cc-2014-download/> <http://contabeissemsegredos.com/photoshop-2022-version-23-0-2-crack-exe-file/> <https://www.cakeresume.com/portfolios/adobe-photoshop-2022-version-23-0-crack> <https://npcfmc.com/adobe-photoshop-2021-version-22-3-1-crack-file-only-free/> <https://www.batiksukses.com/adobe-photoshop-cc-2019-keygen-crack-serial-key-pc-windows/> <https://okinawahousingportal.com/adobe-photoshop-cc-2015-version-17-with-product-key-3264bit-latest-2022/> [https://www.soonaradio.com//upload/files/2022/07/7eRCXR2eiNQBlGFKcNwO\\_05\\_51d53fa952c75cdadb107e23677](https://www.soonaradio.com//upload/files/2022/07/7eRCXR2eiNQBlGFKcNwO_05_51d53fa952c75cdadb107e23677ec9ad_file.pdf) [ec9ad\\_file.pdf](https://www.soonaradio.com//upload/files/2022/07/7eRCXR2eiNQBlGFKcNwO_05_51d53fa952c75cdadb107e23677ec9ad_file.pdf) [https://wanaly.com/upload/files/2022/07/UCBua5cG3jkylbSgPYBe\\_05\\_51d53fa952c75cdadb107e23677ec9ad\\_file.](https://wanaly.com/upload/files/2022/07/UCBua5cG3jkylbSgPYBe_05_51d53fa952c75cdadb107e23677ec9ad_file.pdf) [pdf](https://wanaly.com/upload/files/2022/07/UCBua5cG3jkylbSgPYBe_05_51d53fa952c75cdadb107e23677ec9ad_file.pdf) <https://platform.blocks.ase.ro/blog/index.php?entryid=8054> <https://turn-key.consulting/2022/07/04/adobe-photoshop-cc-2014-with-license-key-free-for-windows/> <http://factreinamentos.com.br/blog/index.php?entryid=11557> <https://riccardoriparazioni.it/photoshop-cc-2019-version-20-install-crack-pc-windows/smart-watch/> <http://geniyarts.de/?p=28154> [https://plans4creativewoodworking.com/wp-content/uploads/2022/07/Photoshop\\_Crack\\_\\_Serial\\_Number\\_.pdf](https://plans4creativewoodworking.com/wp-content/uploads/2022/07/Photoshop_Crack__Serial_Number_.pdf) <https://verrtise.com/advert/photoshop-2022-full-license-free-3264bit/> <https://aprendeinhealth.com/blog/index.php?entryid=5969> [https://libertinosdaalcova.com/adobe-photoshop-2022-version-23-0-crack-exe-file-license-key-full-download](https://libertinosdaalcova.com/adobe-photoshop-2022-version-23-0-crack-exe-file-license-key-full-download-latest-2022/)[latest-2022/](https://libertinosdaalcova.com/adobe-photoshop-2022-version-23-0-crack-exe-file-license-key-full-download-latest-2022/) <https://cecj.be/adobe-photoshop-2021-version-22-download-3264bit-latest/> <https://www.webkurs.at/blog/index.php?entryid=4583> [https://wakelet.com/wake/ojEJAMZc4K-Dtq\\_pGsNZW](https://wakelet.com/wake/ojEJAMZc4K-Dtq_pGsNZW) <https://www.sju.ca/sites/default/files/webform/hialesma722.pdf> [https://wocfolx.com/upload/files/2022/07/rIKg3fffS95vwwNpkp9y\\_05\\_2b17460da184b21b15db4e6dcb7239e3\\_file.](https://wocfolx.com/upload/files/2022/07/rIKg3fffS95vwwNpkp9y_05_2b17460da184b21b15db4e6dcb7239e3_file.pdf)

[pdf](https://wocfolx.com/upload/files/2022/07/rIKg3fffS95vwwNpkp9y_05_2b17460da184b21b15db4e6dcb7239e3_file.pdf) [https://nyfindnow.com/wp-content/uploads/2022/07/Photoshop\\_2022\\_Version\\_2341.pdf](https://nyfindnow.com/wp-content/uploads/2022/07/Photoshop_2022_Version_2341.pdf) [https://knoxvillebrewers.com/wp-content/uploads/2022/07/Photoshop\\_CC\\_2018\\_version\\_19.pdf](https://knoxvillebrewers.com/wp-content/uploads/2022/07/Photoshop_CC_2018_version_19.pdf)